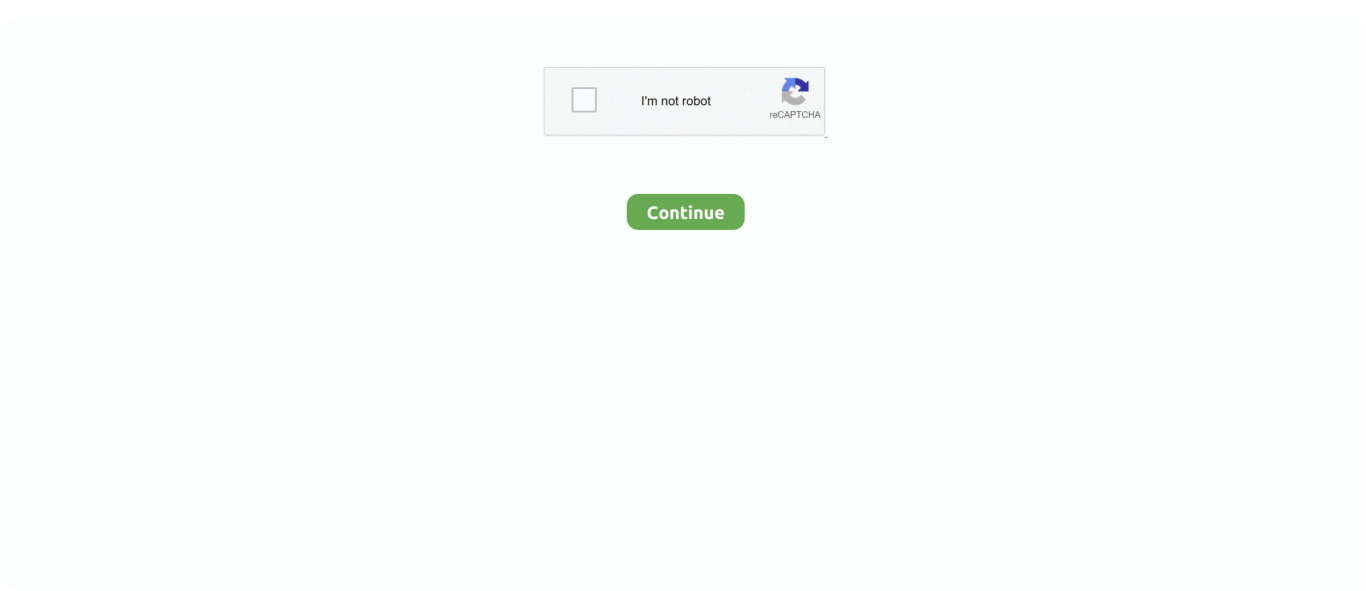

## **Viber Download For Mac Os X 10.10**

Unattended access: TeamViewer Host TeamViewer Host is used for 24/7 access to remote computers, which makes it an ideal solution for uses such as remote monitoring, server maintenance, or connecting to a PC or Mac in the office or at home.. Download Viber for macOS, enter your phone number and start connecting with your.. A 6-digit code is included in it 3-4) Enter the code in Viber on Mac OS X 4) After Viber installation succeeded, you can add the chat(s).. Download Viber 10 7 0 for Mac from Apps4MAC com 100% Safe and Secure Make free calls to other Viber users, on any device and network.. Download Viber 10 7 0 for Mac from Apps4MAC com 100% Safe and Secure Make free calls to other Viber users, on any device and network.. Viber for Mac lets you send free messages and make free calls to other the app users, on any device and network, in any country! Viber syncs your contacts, messages and call history with your mobile device, so you can start the conversation on the Viber mobile application and continue from the comfort of your Mac.. Viber for MAC – This app was developed by Viber Media Inc and updated into the new version at May, 14th 2019.. Mar 28, 2016 3-2) Enter your phone # in Viber on Mac OS X 3-3) Wait until SMS received.

Viber for MAC – This app was developed by Viber Media Inc and updated into the new version at May, 14th 2019.. However, you previous chats and conversations might get disappeared

## **viber app**

viber, viber app, viber online, viber download, viberzi, viber apk, viber free download, viberg boots, viberzi coupon, viburnum, viber web, viber desktop, viberg

**viber web**

## **viber apk**

e10c415e6f